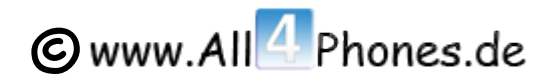

## **Jailbreak mit redsnow 0.9.5 für iPhone 3G (FW 4.0 Beta 1) – Developer**

## **Was wird benötigt:**

- iPhone 3G mit Firmware 4.0 Beta 1
- Mac OS X
- redsn0w 0.9.5 [\(Download\)](http://xs1.iphwn.org/rs/redsn0w_mac_0.9.5.zip)

## **Anleitung:**

- 1. redsn0w 0.9.5 Beta downloaden, entpacken und starten
- 2. In redsn0w 0.9.5 Beta die Firmware 4.0. Beta 1 auswählen
- 3. "Install Cydia" auswählen, anschließend auf "Next" klicken.
- 4. iPhone 3G in den DFU-Modus versetzen (siehe [hier\)](http://www.all4phones.de/forum/iphone-anleitungen-faqs/20906-iphone-den-dfu-mode-restore-mode-bringen.html)
- 5. Nach erfolgreichen Jailbreak sieht man "Cydia" mit weißem Icon auf dem Homescreen.
- 6. Cydia öffnen
- 7. Source (bzw. Quellen) auswählen und "pt.saurik.com/cydia-3.7″ hinzufügen (etwaige Fehlermeldungen ignorieren)
- 8. Cydia neu starten
- 9. Fertig.

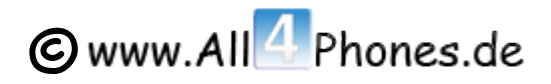